## Smoke Sensor

## Parts

- 1. Red LED 2. Amber LED 3. Function Button 4. Buzzer
- 5. Mounting Hole

6. Battery Compartment

7. Battery Compartment Cover 8. Mounting Bracket

## First Use

1. Using your controller or hub's interface, enable the ZigBee network for joining.

2. Insert the batteries into the battery compartment to power on the Smoke Detector.

3. The Smoke Detector will emit two short beeps, and then begin warm up for 1 minute, the LED will flash every 2 seconds.

4. Joining ZigBee network is allowed during the 1 minute warm up period. Press and hold the function button for 10 seconds and release to search for existing ZigBee network. Please make sure the permit-to-join feature on the router or coordinator of your ZigBee network is enabled.

5. After joining the ZigBee network, the Smoke Detector will be registered in the network automatically. Please check the ZigBee

coordinator, security system control panel or CIE (Control and Indicating Equipment) to confirm if joining and registration is successful.

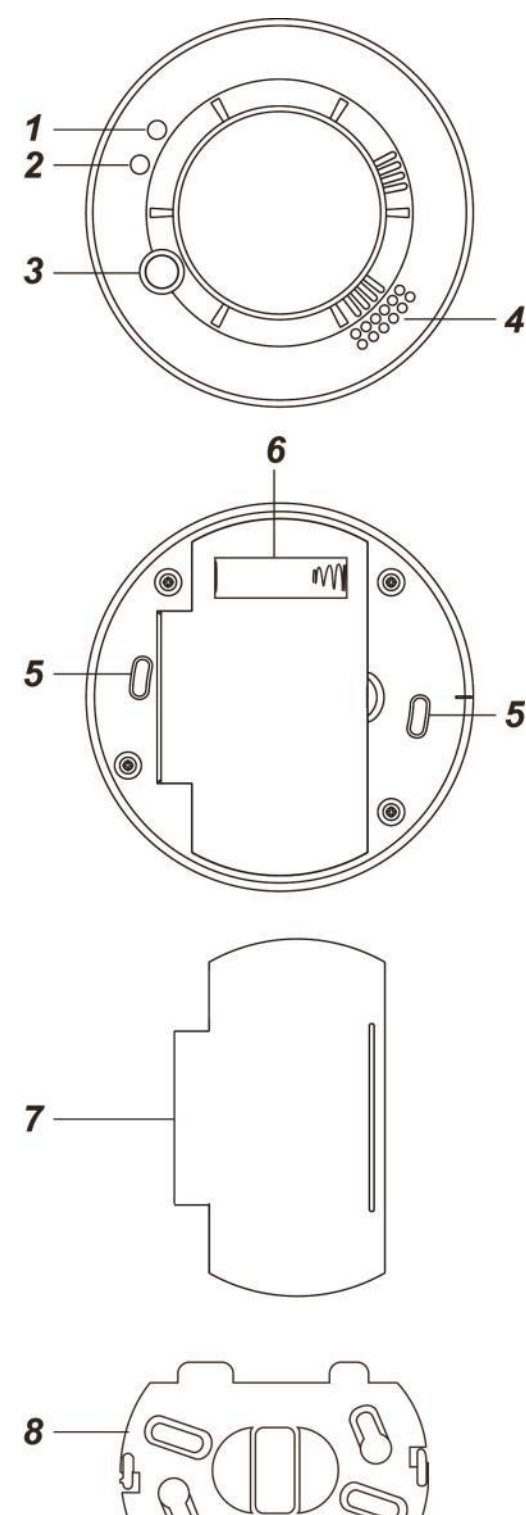

6. After the 1-minute warm up period expires, the Smoke Detector will emit a beep to indicate it now enters calibration process. The calibration process takes 2~7 minutes; the LED will continue to flash during calibration. Joining ZigBee network is prohibited during calibration process.

7. When calibration is complete, the Smoke Detector will emit 2 beeps and LED will stop flashing to indicate it is now under normal operation. If calibration fails, the Smoke Detector will sound continuous beep.

8. Under normal operation, if the Smoke Detector loses connection to its current ZigBee network, the LED indicator will flash every 20 minutes to indicate the situation. Please check your ZigBee network condition and Smoke Detector signal range to correct the situation.

9. You may want to continue with additional steps such as naming or categorizing the device.

## Joining a new network

1. Using your controller or hub's interface, enable the ZigBee network for joining.

2. Press and hold the function button for 10 seconds, release the button upon hearing two shortbeeps.

3. The Smoke Detector has been reset to factory default setting with all its previous network information removed. It will now actively search for available ZigBee network again and join the network automatically.